УДК 528.71/528.74 *https://doi.org/10.32347/0130-6014.2019.67.102-109* **В.В. Білоус**, *канд. техн. наук, доц., Київський національний університет імені Тараса Шевченка* **С.П. Боднар**, *асист. Київський національний університет імені Тараса Шевченка*

## **МУАРОВИЙ МЕТОД РЕЄСТРАЦІЇ ПЕРЕТИНІВ ПОВЕРХНІ ЛОКАЛЬНИХ ОБ'ЄКТІВ**

-------------------------------------------------------------------------------------------------------------------------------------------------------------------------------------------------------------------------------------------------------------------------------------------------------------------------------

*В роботі вирішується завдання візуалізації ізоліній рельєфу на поверхні об'ємних тіл із застосуванням явища інтерференції (муарового ефекту), а також обробки матеріалів зйомки з використанням сучасних технологій і програмних засобів цифрових фотограмметрії. Ідея методів полягає в проектуванні на об'єкт лінійних растрів, спостереженні, в реальному часі, муаровою картини і, при необхідності, фотографуванні локалізованого на об'єкті сімейства ізоліній з подальшою обробкою в сучасних графічних редакторах.*

*Ключові слова: лінійний растр, інтерференція, сімейство ізоліній, муаровий ефект, реальний час.*

**Постановка проблеми**. У зв'язку з розвитком сучасних методів і засобів цифрової фотограмметрії стає реальним відновити ідею візуалізації, аналізу та вимірювання форми поверхні об'ємних тіл шляхом проектування цифровими проекторами лінійних растрів, в результаті чого на об'єкті локалізується сімейство ізоліній у вигляді інтерференційної картини, яку можна спостерігати в реальному часі та сфотографувати. Використання потенціалу сучасної обчислювальної техніки та програмних засобів растрової та векторної графіки надають суттєву перевагу при камеральній обробці цифрової фотозображень.

**Метою дослідження** є розвиток проекційно-растрових методів побудови перетинів об'ємних тіл для отримання їх просторових параметрів з використанням досягнень цифрової фотограмметрії та комп'ютерної графіки.

Серед відомих в даний час методів вивчення рельєфу поверхні локальних об'єктів великі можливості і перспективу має муаровий метод [1]. Муарова картина виникає в результаті явища інтерференції при сполученні двох тотожних растрів, які представляють собою сукупність подібних елементів, що утворюють періодичну структуру. Геометрична форма такої структури може бути різною [2]. Однак, частіше використовується паралельний растр, який представляє собою сукупність паралельних смуг рівної ширини. Поєднання двох таких растрів з незначним скосом, супроводжується явищем інтерференції та виникненням максимумів і мінімумів прозорості при накладенні смуг в фазі чи протифазі, рис.1.

© В.В. Білоус, С.П. Боднар, 2019

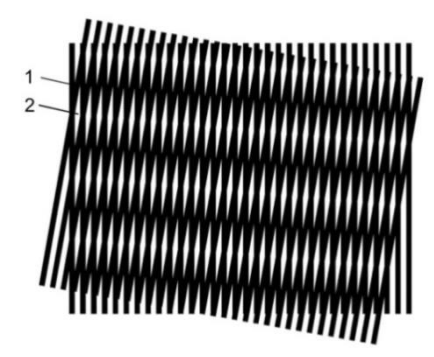

\_\_

Рис.1. Суміщення паралельних растрів: 1 – область зміщення на половину періоду, 2 - область зміщення на цілий період

У ряді випадків отримання ізоліній поверхні досліджуваного об'єкта досягається досить простими засобами [1]. У безпосередній близькості від об'єкту розташовують растр і освітлюють його під деяким кутом паралельним світловим пучком. Муарова картина сімейства ізоліній виникає при сполученні ліній растра та їх, зміщених поверхнею, тіней.

Муарові лінії перетинів, що локалізуються в просторі між об'єктом і растром, при спостереженні характеризуються досить високим контрастом.

При уявній простоті застосування муарового методу в класичному варіанті обмежується об'єктами, розміри яких не перевищують діаметр паралельного пучка і розмірів растра. Створення плоского світлового пучка значного перетину, а також виготовлення і застосування растрів великих розмірів недоцільно. Для таких об'єктів муарова картина може бути отримана способом проектування растрів оптичними проекторами з двох рознесених в просторі точок, що представляють собою кінці деякого базису [3]. Сліди січних поверхонь, які виникають у результаті інтерференції тіней від растрів з локалізацією на поверхні об'єкта, спостерігаються в реальному часі і можуть бути сфотографовані. На рис. 2 наведено знімок скульптури з ізолініями перетинів, отриманими проектуванням двох растрів.

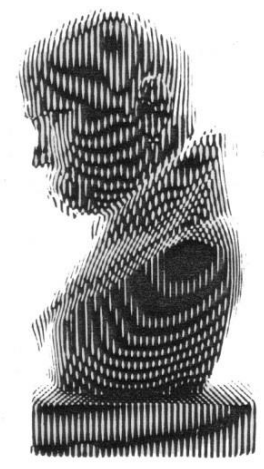

Рис. 2 Знімок скульптури з ізолініями перетинів, отриманими проектуванням двох растрів

Для встановлення в муаровому методі реєстрації перетинів математичних залежностей для растрів, використаємо відомі в наземної фотограмметрії системи координат:

- плоску прямокутну систему координат растру, початок якої співпадає з головною точкою камери проектора і
- просторову систему координат, початок якої співпадає з центром проекції лівого проектора (рис. 3).

Елементи внутрішнього орієнтування визначають положення растра відносно центру проекції проектора. До них відносяться: фокусна відстань камери проектора *f*, період растра *T* і *х<sup>0</sup>* абсциса нульової смуги растра.

-------------------------------------------------------------------------------------------------------------------------------------------------------------------------------------------------------------------------------------------------------------------------------------------------------------------------------

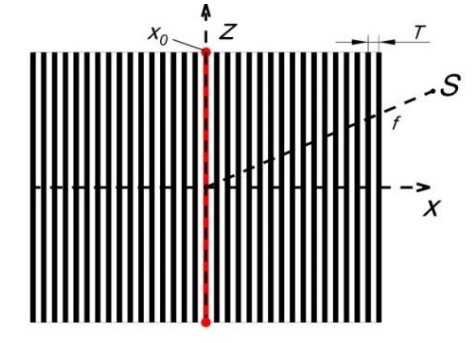

Рис.3 Елементи растра: *S* – центр проекції, *XOZ* - плоска система координат растра, *T* – період растра, *f* - фокусна відстань камери проектора, *X0* - маркована нульова смуга растра.

Елементи зовнішнього орієнтування (див. рис. 4) визначають положення растра відносно прийнятої системи координат. Положення растра в просторі визначається шістьма параметрами, з яких три лінійні: *X,Y, Z* - координати центру проекції і *α,ω,* - три кутові.

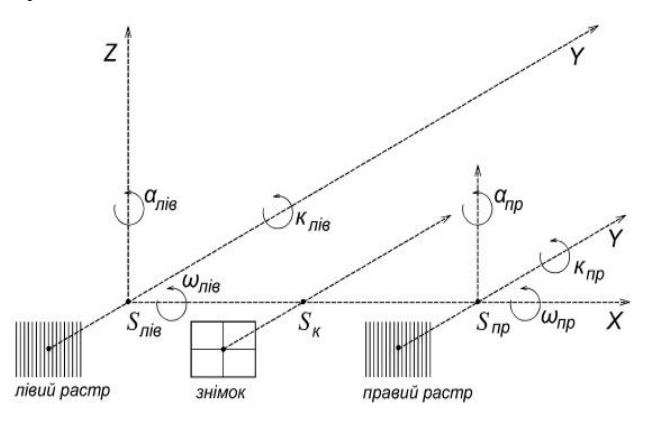

Рис.4 Елементи зовнішнього орієнтування растру: *S* – центри проекції проекторів і камери з відповідними координатами *X*, *Y*, *Z; α* – поздовжній кут повороту проектора відносно базису навколо вертикальної осі  $Z$ ;  $\omega$  – поперечний кут повороту навколо осі *X*; *k* – кут повороту навколо оптичної осі камер.

Під час зйомки з проектуванням муарової картини, в якості елементів зовнішнього орієнтування зручно використовувати координати центру лівого проектора *X*, *Y*, *Z*, базис проектування *B*, дирекційний напрямок базису *А* і перевищення центра правого проектора відносно центра лівого проектора. Для реєстрації локалізованих на поверхні об'єкта перетинів застосовується фотокамера, тому необхідно враховувати також елементи внутрішнього і зовнішнього орієнтування камери.

Розглянемо схему отримання картини перетинів для нормального випадку проектування растрів, коли кутові елементи орієнтування растрів дорівнюють нулю, а базис проектування збігається з віссю абсцис (див. рис. 5). У цьому випадку січні поверхні представляють собою площини, що істотно спрощує використання знімків об'єкта із зображенням перетинів його поверхні.

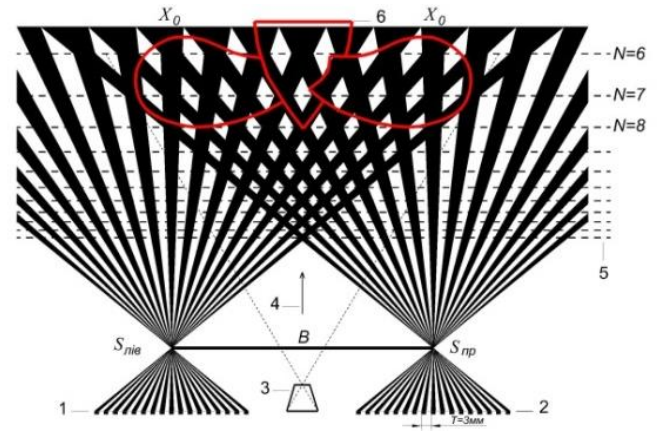

Рис. 5 Нормальний випадок проектування растрів:  $S$  – центр проекції;  $N$  – номери січних площин;  $B - 6$ азис проектування;  $X_0$  - маркована червоним кольором нульова смуга растру; 1, 2 - проектори, 3 - фотокамера, 4 - напрямок спостереження і фотографування, 5 - січні площини, 6 - об'єкт

При проектуванні двох растрів в області перекриття виникають зони сполучення растрів (інтерференція), в яких проекції растрів збігаються з точністю до періоду або зміщені на половину періоду. При переміщенні від зони до зони освітленість в області перекриття змінює своє значення від максимальної до мінімальної величини. Об'єкт розміщений в області перекриття перетинається сімейством таких зон - січних поверхонь. Положення довільної смуги растра в проекторі можна визначити як

$$
x = nT, \tag{1}
$$

де,  $n$  - номер поточної смуги растра,  $T$  - період растра.

Тоді паралакс січної площини буде визначатися співвідношенням

$$
p = (n_{\rm n} - n_{\rm n})T, \tag{2}
$$

де,  $n_{\pi}$  - номер смуги лівого растра,  $n_{\pi}$  - номер смуги правого растра.

Для даного паралаксу різниця номерів смуг лівого і правого растрів такої січної площини ціле число, яке можна вважати її номером,

$$
N = n_{\pi} - n_{\pi} \tag{3}
$$

У цьому випадку положення січної площини відносно базису проектування може бути визначено із обернено пропорційній залежності

$$
Y = \frac{Bf_{\text{np}}}{NT} \tag{4}
$$

Невідомий параметр, що визначає положення січної площини, номер січної площини, досить просто визначити підрахунком цілого числа періодів зображень растрів, що уклалися між зображеннями маркованих нульових смуг растрів, які відповідають головним точками камер проекторів. На рис. 6 приведено муарову картину поверхні деформованого екрана, яку отримано проектуванням растрів двома проекторами з довільного базису.

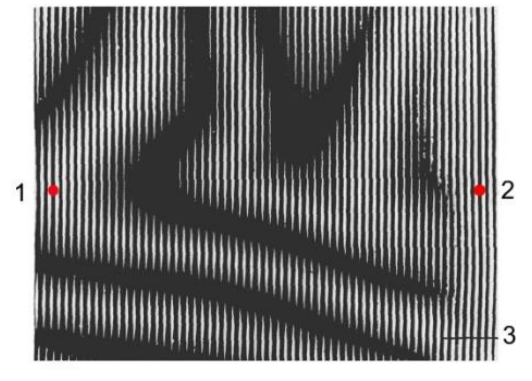

-------------------------------------------------------------------------------------------------------------------------------------------------------------------------------------------------------------------------------------------------------------------------------------------------------------------------------

Рис.6. Муарова картина січних площин екрана: 1 – зображення нульової смуги лівого проектора, 2 – зображення нульової смуги правого проектора, 3 – ізолінія січної площини *N58*, *Y<sup>58</sup>* = 321,4 мм, *B* = 280 мм, *T* = 0,3 мм, *f* = 20 мм

Інтервал між сусідніми перетинами збільшується зі збільшенням номера січної площини і може бути розрахований за формулою

$$
h = \frac{Bf_{\text{np}}}{N(N+1)T} \tag{5}
$$

До переваг розглянутої схеми проектування растрів з двох точок простору слід віднести: побудову муарової картини в реальному часі; локалізацію смуг муарової картини на поверхні об'єкта, що дозволяє спостерігати її та одночасно фотографувати, а також простоту визначення просторового положення перетинів. Недоліком схеми можна вважати необхідність використання двох проекторів.

На рис. 7 приведена схема, про можливість застосування якої згадується в роботі [4]. В описаному методі на одному кінці базису розташовується проектуюча камера (проектор), а на іншому фотокамера, у фокальній площині якої, перед світлочутливим шаром, розміщений растр, ідентичний до проектованого. Муарова картина ізоліній перетинів поверхні об'єкта виникає в результаті інтерференції при сполученні смуг растра фотокамери і проекцій смуг растра проектуючої камери. Ця картина локалізована і спостерігається в реальному часі у фокальній площині фотокамери та може бути сфотографована.

Як і в попередньому випадку, паралакс, який визначає положення січної площини, залежить від різниці номерів смуг лівого і правого растрів і формули, наведені вище, справедливі також й для цієї схеми.

До переваг другого методу слід віднести наявність лише однієї проектуючої камери. Недоліком схеми можна вважати неможливість одночасного спостереження і фотографування інтерференційних перетинів.

На думку авторів можлива для реалізації перспективна схема отримання перетинів поверхні об'єкта, яка виникає у випадку розділення методу знімання і обробки на два незалежні етапи. Перший етап включає виконання зйомки об'єкта фотокамерою звичайного типу з довільного базису, з отриманими на його поверхні проекціями смуг растра. Поточна смуга растра проектора локалізована на поверхні об'єкта отримує у фотокамері паралактичне зміщення (див. рис. 7 позиція 5).

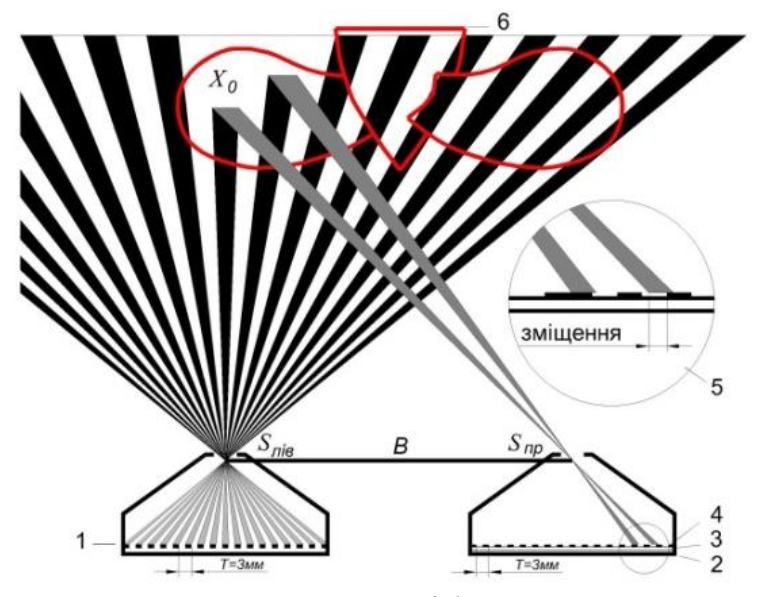

Рис. 7 Схема з використанням проектора і фотокамери з растром: S - центр проекції,  $B$  – базис проектування,  $X_0$ -нульова смуга растру, 1 – проектор, 2 – фотокамера, 3 - світлочутливий шар, 4 - растр, 5 - збільшений фрагмент рисунка,  $6 - 06'$ EKT

$$
p = (n_{\scriptscriptstyle \rm I\hspace{-1pt}I} T - x_{\scriptscriptstyle \rm I\hspace{-1pt}I}) \tag{6}
$$

де:  $n_{\pi}T$  – координата зображення відповідної смуги растра проектора,  $x_{\pi}$  – координата зображення зміщеної смуги растра в фотокамері.

На другому етапі (див. рис. 8) виконують візуалізацію та реєстрацію перетинів поверхні об'єкта поєднанням отриманої фотографії растру з паралактично зміщеними лініями, з лінійним растром ідентичним проектованому, в одному з графічних редакторів (наприклад AutoCAD)[5].

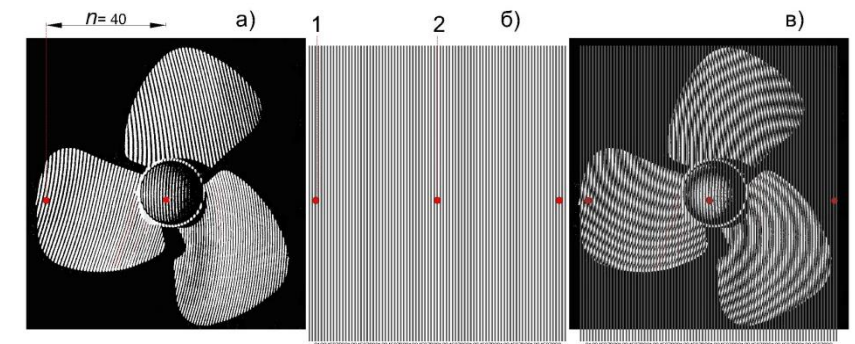

Рис. 8 Реєстрація перетинів суміщенням растрів: а) - зображення проекцій растру на об'єкті, б) – растр, в) – результат суміщення проекції растру з растром, 1 – смуга растру  $n = 40$ , 2 - нульова смуга растру

Величина паралаксу площини перетину визначається із співвідношення:

$$
p = n_{\rm n}T - (n_{\rm n}T \pm \Delta T) \tag{7}
$$

де,  $\Delta T$  - зміщення смуг растру в межах одного періоду.

З врахуванням залежності (3) співвідношення (7) можна записати у вигляді

$$
p = NT \pm \Delta T \tag{8}
$$

------------------------------------------------------------------------------------------------------------------------------------------------------------------------------------------------------------------------------------------------------------------------------------------------------------------------------- У такому випадку положення січної площини можна розрахувати за формулою

$$
Y = \frac{Bf_{\text{np}}}{NT \pm \Delta T} \tag{9}
$$

Зміщення смуг растру в межах одного періоду на величину  $\Delta T$  призводить до переміщення ізолінії січної площини по глибині, що дає можливість «виводити» ізолінії в розраховане місцеположення.

**Висновки та перспективи подальших досліджень.** Застосування муарового методу для візуалізації спостереження, аналізу та вимірювання форми поверхні об'ємних тіл шляхом проектування цифровими проекторами лінійних растрів дозволяє достатньо оперативно вивчати особливості форм поверхні об'єкта та синтезувати поле ізоліній перетину. Приведені методи та математичний апарат дозволяють обирати параметри знімання об'єктів, отримувати графічні моделі ізоліній поверхонь в реальному часі і характеризуються наступними перевагами: є дистанційними; у більшості випадків реалізуються в реальному часі, тобто є експрес методами; не вимагають складних операцій вимірювання та обчислення; відрізняються високою реалістичністю і точністю визначення просторового положення перетинів.

### **СПИСОК ЛІТЕРАТУРИ**

1. *Голографические* неразрушающие исследования: Пер. с англ. под ред. В.А Карасева. - М.: Машиностроение, 1979. - 448 с.

2. *Преснухин* Л.И., Шаньгин В.Ф., Шаталов Ю.А. Муаровые растровые датчики положения и их применение. – М.: Машиностроенике, 1969. – 203 с.

3. *А.с. 545864* СССР, МКИ<sup>4</sup> G 01 С 11/04. Способ получения изолиний на фотоснимке/ Молявко М.А., Муталлибов А.-А., Белоус В.В.- Опубл. 05.02.77, Бюл. №5.- 4 с.

4. *Оптический* производственный контроль: Под. ред. А.Н. Соснова. - М.: Машиностроение, 1985.- 400 с.

5. *Вандезанд*, Джеймс Autodesk: Revit Architecture 2013-2014. Официальный учебный курс / Джеймс Вандезанд , Фил Рид , Эдди Кригел. - М.: ДМК Пресс, 2013. - 328 c.

#### **REFERENCES**

1. Karasev V.A. (Eds.). (1979*). Golograficheskiye nerazrushayushchiye issledovaniya. Holographic non-destructive research.* (V.A. Karasev, Trans). Moscow: Mashinostroyeniye [in Russian].

2. Presnukhin L.I., Shangin V.F. & Shatalov Yu.A. (1969). *Muarovyye rastrovyye datchiki polozheniya i ikh primeneniye. Moire raster position sensors and their application.* Moscow: Mashinostroyeniye [in Russian].

3. Certificate of authorship 545864 USSR, MCI G 01 C 11/04. (1977). Molyavko M.A., Mutallibov A-A. & Belous V.V. Sposob polucheniya izoliniy na fotosnimke. The method of obtaining isolines in the photograph. *[Bulletin 4:* February *1977].*

4. Sosnov A.N. (1985). *Opticheskiy proizvodstvennyy control. Optical production control].* Moscow: Mashinostroyeniye [in Russian].

\_\_

5. Vandezand James, Reed Phil & Kriegel Eddie (2013). *Autodesk: Revit Architecture 2013-2014. Ofitsial'nyy uchebnyy kurs Autodesk: Revit Architecture 2013- 2014. Official training course]* Moscow: DMK Press [in Russian].

## **В. В. Белоус, С.П. Боднар МУАРОВЫЙ МЕТОД РЕГИСТРАЦИИ СЕЧЕНИЙ ПОВЕРХНОСТИ ЛОКАЛЬНЫХ ОБЪЕКТОВ**

*В работе решается задача визуализации изолиний рельефа на поверхности объемных тел с применением явления интерференции (муарового эффекта), а также обработки материалов съемки с использованием современных технологий и программных средств цифровых фотограмметрии. Идея методов заключается в проектировании на объект линейных растров, наблюдении, в реальном времени, муаровой картины и, при необходимости, фотографировании локализованного на объекте семейства изолиний с последующей обработкой в современных графических редакторах.*

*Ключевые слова: линейный растр, интерференция, семейство изолиний, муаровый эффект, реальное время.*

# **V. Belous, S. Bodnar THE MUAR METHOD FOR RECORDING SURFACE SECTIONS OF LOCAL OBJECTS**

*The work solves the problem of visualizing the relief contours on the surface of three-dimensional bodies using the interference phenomenon (moiré effect), as well as processing the survey materials using modern technologies and digital photogrammetry software. The idea of the methods is to design linear rasters on an object, observe, in real time, a moiré pattern and, if necessary, photograph a family of isolines localized on the object with subsequent processing in modern graphic editors.*

*Methods and mathematical apparatus are presented that make it possible to select parameters for surveying objects, obtain graphic models of contour lines of surfaces in real time and are characterized by the following advantages: there are remote ones; in most cases, they are implemented in real time, that is, by express methods; do not require complex measurement and calculation operations; are distinguished by high realism and accuracy in determining the spatial position of sections.*

*This article is intended for students and teachers in the field of knowledge Architecture and engineering and professionals working in the field of application of modern methods of applied photogrammetry.*

*Key words: linear raster, interference, family history, moiré effect, real time.*

Надійшла до редакції Сергент Партинського процесі (до 19.09.2019)